SAP ABAP table /SAPSLL/SPL\_CHECK\_DSP\_TREE1\_S {SLL: LC: SPL: Screening: Display Results: ALV Tree Part}

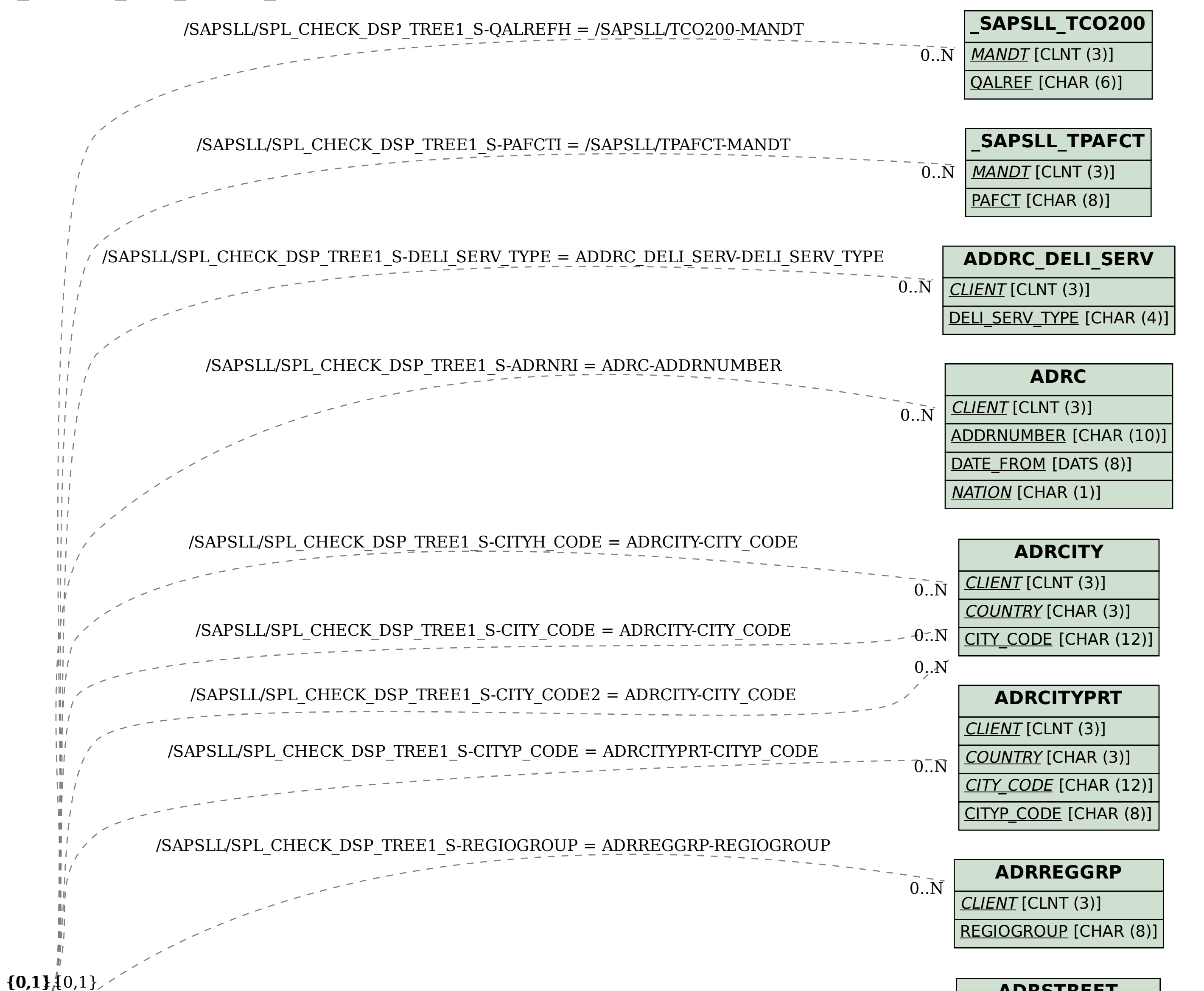

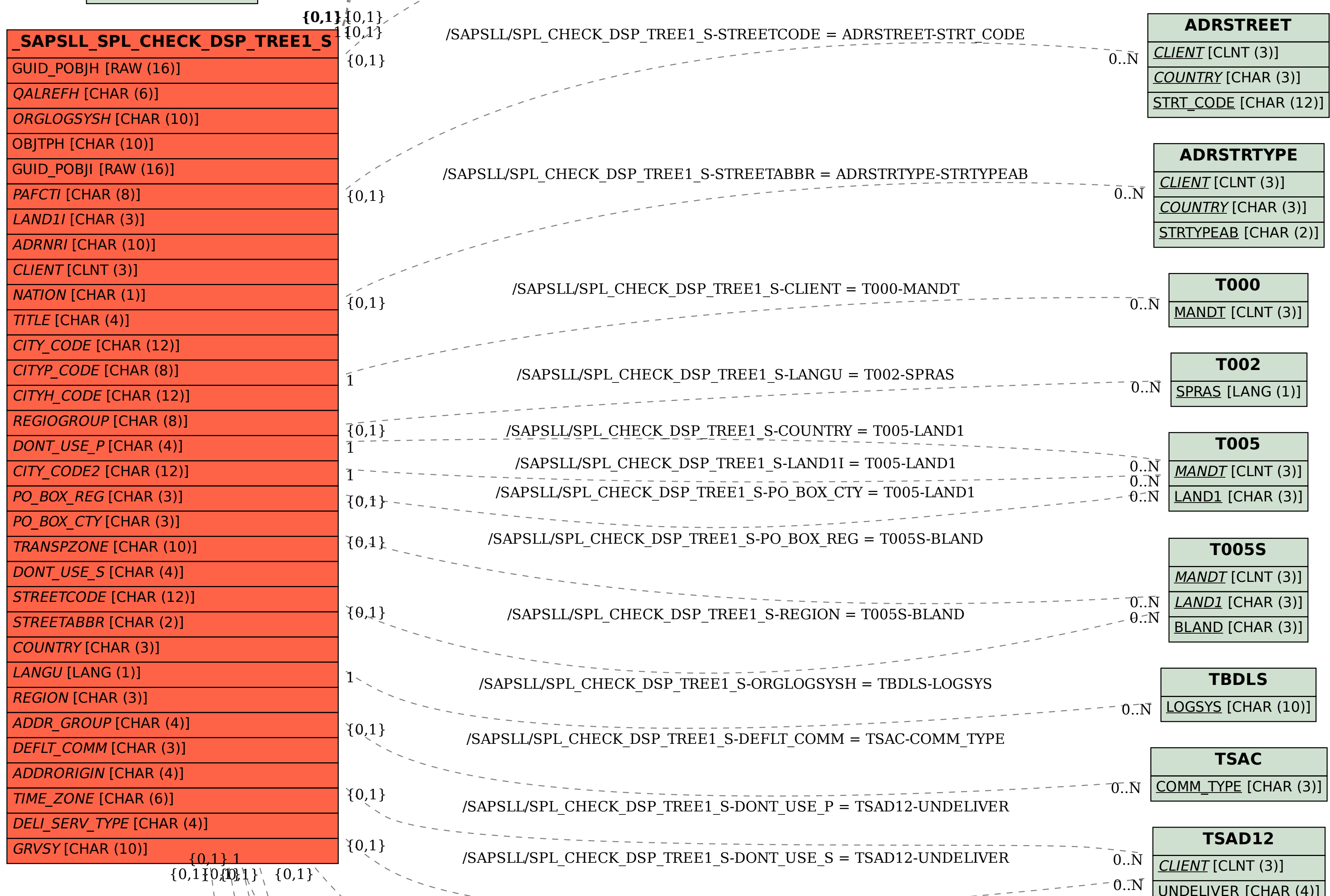

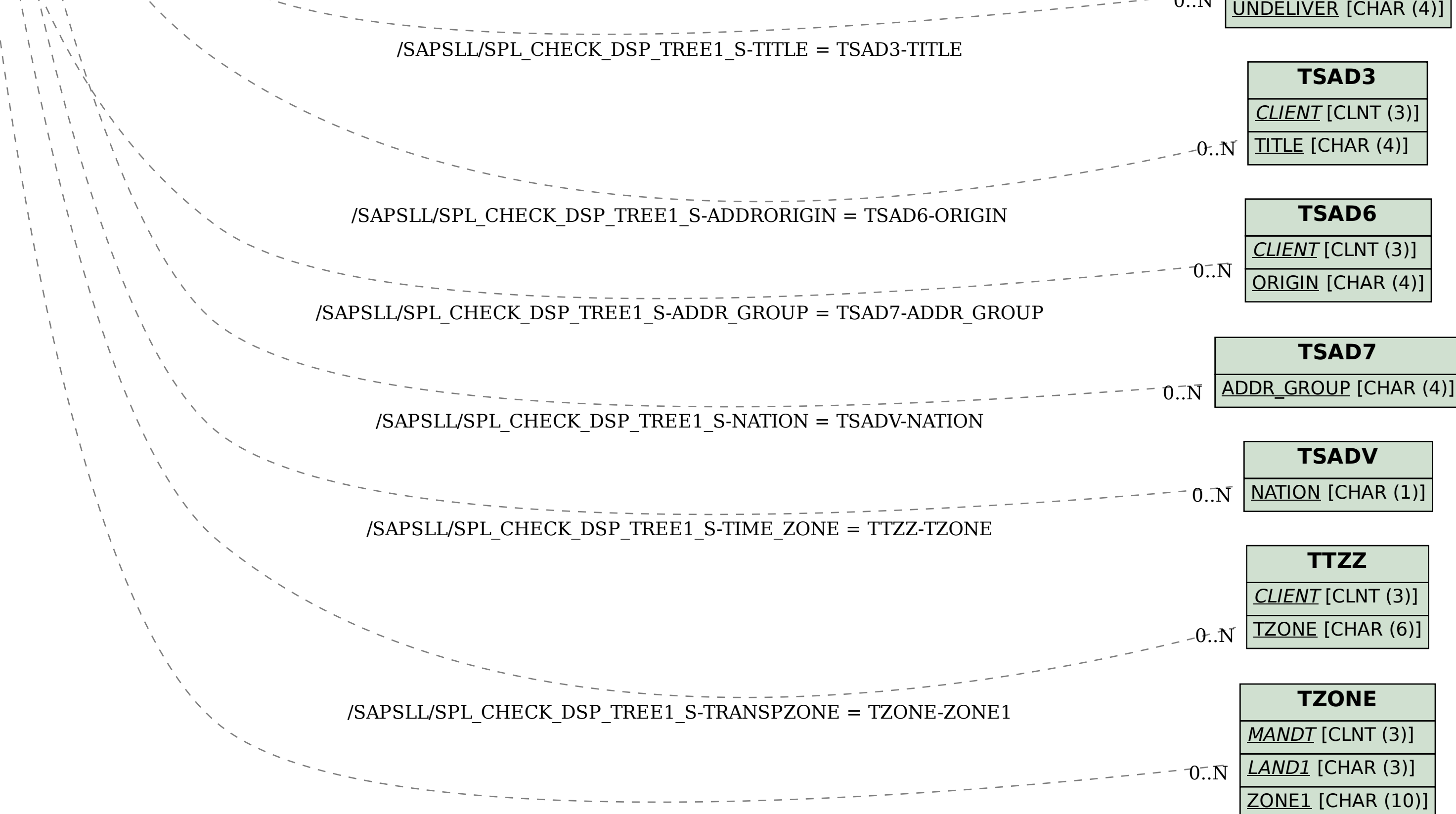

**\_SAPSLL\_TCOGVS** GRVSY [CHAR (10)]